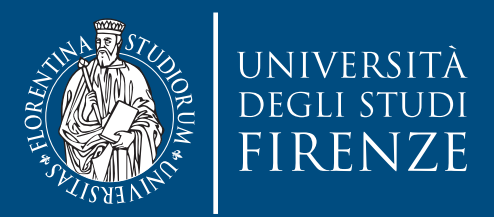

# LINEE GUIDA

per il deposito e la pubblicazione dei prodotti della ricerca in

# FloRe

Repository istituzionale

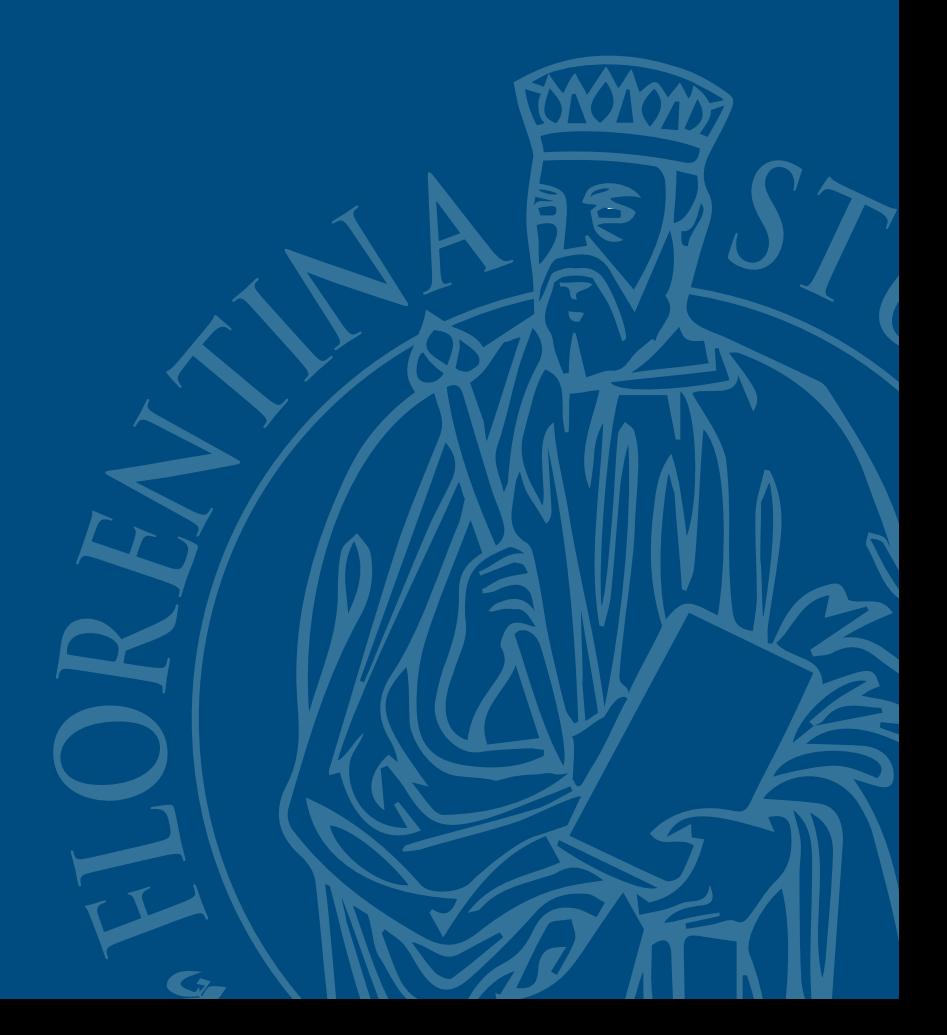

# **LINEE GUIDA PER IL DEPOSITO E LA PUBBLICAZIONE DEI PRODOTTI DELLA RICERCA IN FLORE, IL REPOSITORY ISTITUZIONALE DELL'UNIVERSITÀ DI FIRENZE**

#### **SOMMARIO**

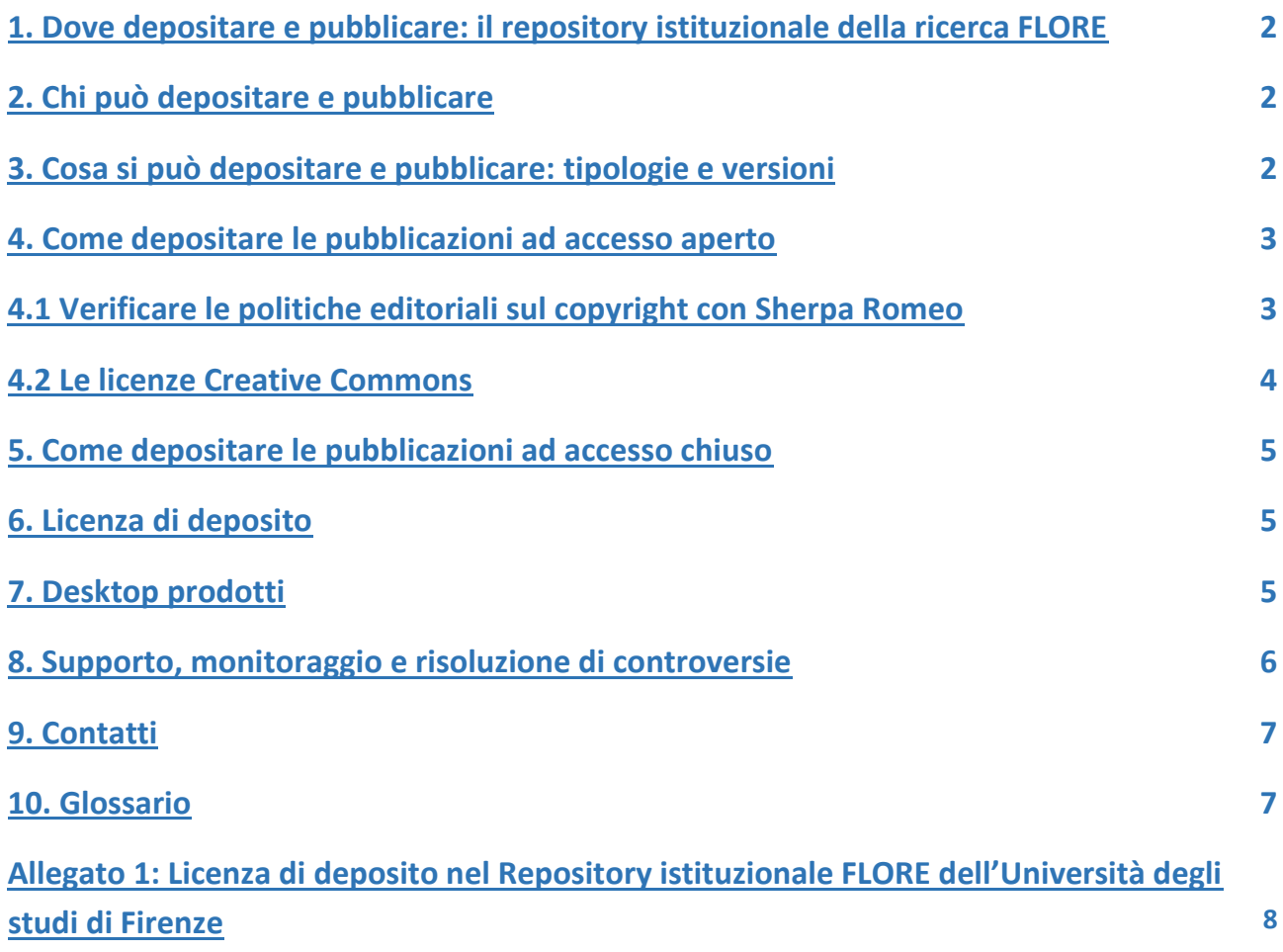

## **1. Dove depositare e pubblicare: il repository istituzionale della ricerca FLORE**

Il Repository istituzionale della ricerca FLORE, gestito tramite la piattaforma IRIS, è il sistema di archiviazione, documentazione, diffusione, conservazione dei prodotti della ricerca svolta nell'Università di Firenze.

FLORE, accessibile all'indirizzo <https://flore.unifi.it/>include le funzioni di catalogo descrittivo e di deposito istituzionale, consentendo di inserire, contestualmente alle informazioni descrittive dei contributi (metadati), anche una copia a testo pieno dei contributi ed eventuali altri allegati. Inoltre, alimenta il Sito Docente MIUR.

Per entrare nella propria pagina personale è necessario effettuare il login con le proprie credenziali di Ateneo.

#### **2. Chi può depositare e pubblicare**

Possono depositare in FLORE i contributi di cui sono autori o coautori: docenti (associati e ordinari), ricercatori, dottorandi, assegnisti e il personale tecnico-amministrativo formalmente afferenti all'Università di Firenze.

Depositando un'opera in FLORE, l'autore dichiara e garantisce di essere il/la responsabile intellettuale della creazione del contributo e garantisce l'integrità e l'autenticità della versione depositata. Dichiara inoltre che in esso non sono presenti elementi lesivi di diritti morali o patrimoniali di terzi e di essere titolare del diritto di disporne per le finalità del deposito, secondo l'opzione esercitata e nei limiti consentiti dalla legislazione vigente e da eventuali contratti stipulati con terzi.

#### **3. Cosa si può depositare e pubblicare: tipologie e versioni**

Oggetto del deposito sono i metadati e gli eventuali full-text di:

Copia digitale di un proprio contributo a carattere scientifico (articoli su rivista, monografie, capitoli di libro, ecc.) in una delle seguenti versioni, in base alla policy dell'editore (vedi punto 4.1), oppure agli eventuali accordi più specifici con questo stipulati:

o Pdf editoriale (versione editoriale, o Version of record, o Publisher's version): versione finale digitale del contributo editato e pubblicato dall'editore. Presenta tutte le modifiche dettate dalla revisione dei pari e il layout editoriale (paginazione, logo, soluzioni grafiche, etc....).

o Versione finale referata (Postprint, Accepted Manuscript (AAM)): versione digitale definitiva accettata dall'editore che integra i risultati del processo di referaggio e non presenta il layout grafico e l'impaginazione editoriale. Quando un utente effettua il download del file, FLORE genera automaticamente una copertina in cui viene dichiarata la tipologia della versione se il file è in formato pdf.

o Preprint (Submitted version): versione non ancora pubblicata presentata dall'autore all'editore prima del processo di referaggio. Quando un utente effettua il download del file, FLORE genera automaticamente una copertina in cui viene dichiarata la tipologia della versione se il file è in formato pdf.

● Tesi di dottorato. Per le tesi di dottorato vige l'obbligo del deposito in accesso aperto, è quindi necessario scegliere come Impostazione di accesso "Accesso pubblico" e come Licenza una a scelta tra "Open Access", "Creative Commons" o "Sola lettura":

○ Open Access: con questa licenza il file sarà disponibile liberamente, purché sia garantito il riconoscimento della paternità intellettuale;

○ Creative Commons: con questo tipo di licenze si possono declinare i "riutilizzi" del file;

○ Sola lettura: il file è liberamente accessibile e scaricabile, ma per la sola lettura e consultazione. Ogni altro uso non è ammesso.

L'accessibilità di una tesi di dottorato potrà essere limitata con embargo (vedi voce nel Glossario) soltanto nei casi in cui:

○ parti della tesi siano già state sottoposte a un editore o siano in attesa di pubblicazione;

○ la tesi sia finanziata da enti esterni che vantino diritti su di esse e sulla loro pubblicazione.

E' possibile attivare l'embargo solo se si possiede l'autorizzazione che va richiesta al[l'Ufficio](https://www.unifi.it/cmpro-v-p-9970.html)  [Dottorato di Ricerca](https://www.unifi.it/cmpro-v-p-9970.html) con apposita motivazione. Per applicare l'eventuale embargo è necessario scegliere l'Impostazione di accesso "Accesso pubblico con embargo". Si veda per i cicli di Dottorato fino al XXXVII, l'art. 3 *Limiti all'accessibilità delle tesi di Dottorato* del [Regolamento per il deposito](https://www.unifi.it/upload/sub/statuto_normativa/Regolamento%20per%20il%20deposito%20della%20tesi%20di%20Dottorato.pdf)  [della tesi di Dottorato dell'Università degli Studi di](https://www.unifi.it/upload/sub/statuto_normativa/Regolamento%20per%20il%20deposito%20della%20tesi%20di%20Dottorato.pdf) [Firenze](https://www.unifi.it/upload/sub/statuto_normativa/Regolamento%20per%20il%20deposito%20della%20tesi%20di%20Dottorato.pdf) e per quelli dal XXXVIII in poi, gli artt. 29 Deposito della tesi e 30 *Limiti all'accessibilità delle tesi di dottorato* del [Regolamento di Ateneo in](https://www.unifi.it/upload/sub/normativa/dr_575_2022_regolamento_dottorato.pdf)  [materia di dottorato di ricerca](https://www.unifi.it/upload/sub/normativa/dr_575_2022_regolamento_dottorato.pdf)

○ oggetto del deposito è la versione definitiva della tesi consegnata agli uffici amministrativi ai fini della discussione.

○ Il formato del file raccomandato ai fini della conservazione a lungo termine è il PDF/A.

○ Si suggerisce di nominare il file in modo da permettere un facile riconoscimento (es.: "Cognome Nome Prime tre parole del titolo anno")

# **4. Come depositare le pubblicazioni ad accesso aperto**

In fase di caricamento degli allegati relativi al proprio contributo, l'autore, nel caso in cui abbia i diritti per diffonderne una versione in accesso aperto, carica il relativo file avendo cura di scegliere:

● dal menù *Impostazioni di accesso*: "Accesso pubblico" o "Accesso pubblico con embargo"

o **Accesso pubblico**: il file sarà accessibile e scaricabile liberamente da chiunque dal portale pubblico FLORE;

o **Accesso pubblico con embargo**: il file sarà automaticamente reso accessibile e scaricabile liberamente da chiunque dal portale pubblico FLORE dopo la data indicata come fine dell'embargo. La scelta della data di conclusione dell'embargo deve essere fatta sulla base delle clausole presenti nel contratto firmato, o delle politiche degli editori. Un valido aiuto può venire dalla banca dati [SHERPA/ROMEO](http://sherpa.ac.uk/romeo/index.php) integrato in FLORE, che censisce a partire dalle riviste, le politiche di autoarchiviazione, copyright e open access dei principali editori.

● dal menù *Licenza*: "Open Access" o "Creative Commons" o "Sola lettura" (vedi punto 3, e per dettaglio Creative Commons, punto 4.2)

# **4.1 Verificare le politiche editoriali sul copyright con Sherpa Romeo**

Nella schermata relativa al caricamento degli allegati, in caso di contributo pubblicato su una rivista presente nella [banca dati Sherpa/Romeo,](https://www.sherpa.ac.uk/romeo/) si aprirà in automatico, a destra della schermata, una pagina riassuntiva delle politiche editoriali. Tale aiuto ha lo scopo di supportare l'autore a comprendere se possa pubblicare in accesso aperto, ed eventualmente quale versione o con quali criteri, il proprio contributo nel repository istituzionale.

## **4.2 Le licenze Creative Commons<sup>1</sup>**

Selezionando dal menù *Licenza* la voce "Creative Commons" e rispondendo alle domande che verranno poste si genera in automatico la licenza Creative Commons scelta.

Le Licenze CC sono:

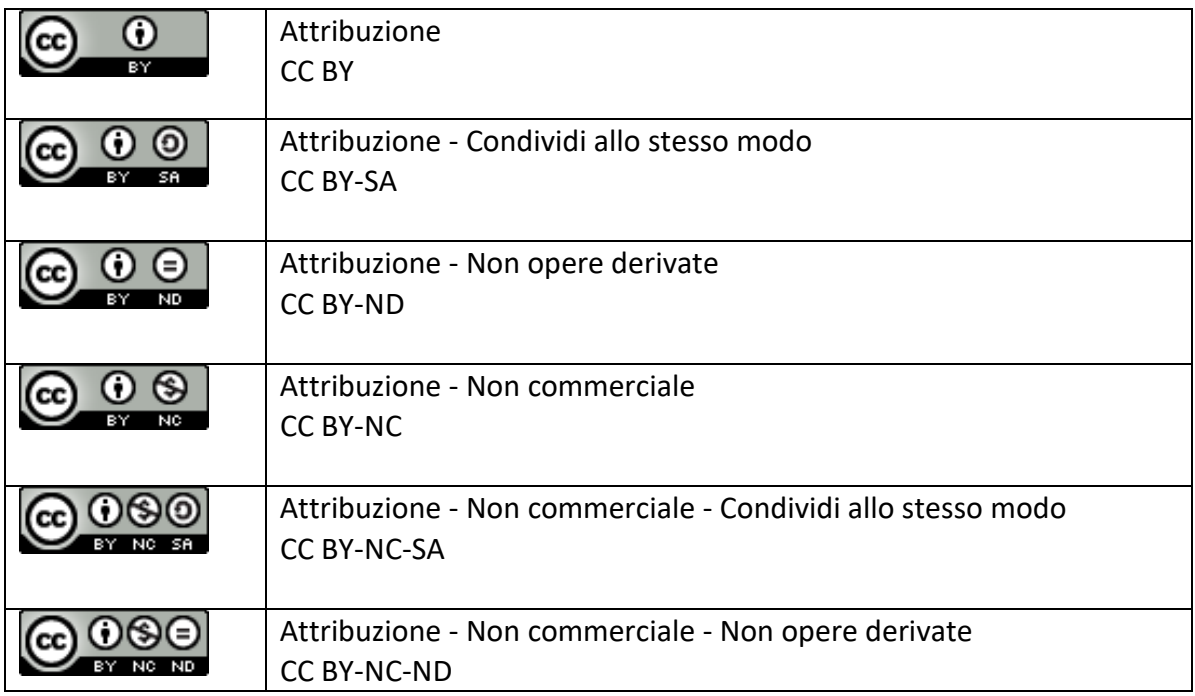

### **5. Come depositare le pubblicazioni ad accesso chiuso**

Nel caso in cui l'autore, per vincoli contrattuali, non abbia la facoltà di depositare il contributo in accesso aperto, può procedere a depositarlo in accesso chiuso. In questo caso, in fase di caricamento degli allegati, l'autore carica il file avendo cura di scegliere:

- dal menù *Impostazioni di accesso:* "Accesso non pubblico"
- dal menù *Licenza:* "Tutti i diritti riservati"

A conclusione della procedura di caricamento, è comunque necessario accettare la Licenza di deposito (vedi punto 6) per garantire l'invio al Sito Docente MIUR. In questo caso la scheda sarà visibile pubblicamente in FLORE, ma il file allegato non sarà accessibile.

<sup>1</sup> <https://creativecommons.org/> Il sito mirror italiano è disponibile all'indirizzo <http://www.creativecommons.it/>

# **6. Licenza di deposito**

L'accettazione della Licenza di deposito è l'atto amministrativo finale necessario per il deposito del contributo in FLORE. Essa rappresenta lo step finale della procedura. La sua accettazione è necessaria per attribuire al contributo lo status "Definitivo" e consentirne così:

● l'invio al Sito Docente MIUR;

la visibilità nel portale pubblico di FLORE dei dati bibliografici (metadati) che descrivono il contributo; mentre gli eventuali full text degli allegati mantengono le Impostazioni di accesso e la Licenza dichiarati in fase di caricamento. Se si è effettuata la scelta "Accesso chiuso", non saranno accessibili.

In caso di non accettazione della licenza, il prodotto rimarrà in status "Bozza", visibile solo nel proprio spazio personale, e non verrà inviato al Sito Docente MIUR.

## **7. Desktop prodotti**

La pagina "Desktop prodotti" contiene tutti i contributi che sono stati attribuiti o che sono in via di attribuzione a un autore ed è divisa in 4 sezioni:

● *Bozze* contiene i contributi non ancora completati. Non sono in status "Definitivo" e non sono visibili nel portale pubblico;

● *Pubblicazioni definitive* contiene i contributi per i quali l'utente è autore/coautore riconosciuto, oppure Responsabile del dato (ultimo utente che ha agito sulla scheda), e che risultano in status "Definitivo";

● *Pubblicazioni da riconoscere* contiene tutti i contributi, individuati in automatico dal sistema, di cui l'utente potrebbe essere un coautore non ancora riconosciuto. Per ognuno di essi l'autore può autoriconoscersi, evitando così di inserire nuovamente il contributo e creare duplicati. Si consiglia di controllare con attenzione questa sezione prima di procedere con nuovi inserimenti di contributi.

● *Riconoscimenti da validare* contiene contributi dell'utente in quanto Responsabile del dato, in cui sono presenti richieste di riconoscimento di suoi coautori da confermare o rifiutare. Quando un utente si autoriconosce su un contributo, la richiesta di autorizzazione viene inviata al Responsabile del dato che può autorizzare o rifiutare l'autoriconoscimento. In seconda istanza l'autorizzazione può essere fornita dal referente Dipartimento.

# **8. Supporto, monitoraggio e risoluzione di controversie**

Per i Contributi inseriti in FLORE l'Università di Firenze assicura il supporto in relazione a:

- Procedure di deposito relativamente agli aspetti tecnici legati ai sistemi operativi
- Verifica delle politiche editoriali relative ai singoli prodotti della ricerca
- Questioni di diritto d'autore legate a specifici contributi
- Correttezza dei metadati descrittivi del contributo

In ogni Dipartimento sono stati individuati dei referenti (key-users) per FLORE, per facilitare l'applicazione di quanto previsto dall'Ateneo in termini di deposito e visibilità dei prodotti della ricerca scientifica.

L'assistenza è garantita anche da un Gruppo di supporto composto da personale afferente alle aree della Ricerca, del Sistema Informatico dell'Ateneo Fiorentino e del Sistema Bibliotecario di Ateneo. I referenti dei Dipartimenti, e i componenti del Gruppo di supporto sono rintracciabili sia dalla pagina FLORE – [Prodotti della ricerca](https://www.unifi.it/vp-10156-flore-prodotti-della-ricerca.html) sia alla [pagina dedicata del Sistema Bibliotecario di](https://www.sba.unifi.it/p782.html)  [Ateneo](https://www.sba.unifi.it/p782.html). In materia di proprietà intellettuale e diritto d'autore, il Gruppo di lavoro si avvale, ove necessario, di professionalità aggiuntive.

### **9. Contatti**

Per richieste di informazioni, chiarimenti e supporto:

- Contattare il [Call Center di SIAF](http://www.siaf.unifi.it/vp-397-call-center.html) per eventuali problemi tecnici sull'utilizzo dell'applicativo, con richiesta circostanziata e sintetica (per personale strutturato, assegnisti e borsisti), oppure
- Scrivere a flore@unifi.it

#### **10. Glossario**

Per "Università" o "Ateneo" s'intende l'Università degli Studi di Firenze.

Per "Contributo della ricerca scientifica" o "Contributo" s'intende qualsiasi pubblicazione, comprensiva di dati quali immagini, video, tabelle, audio, disegni, diagrammi, grafici, dataset e formule destinata al dibattito scientifico e alla divulgazione, comprese le tesi di dottorato. Per "Autore" s'intende colui che, appartenendo all'Università, sia accreditato per l'inserimento dei contributi in FLORE.

Per "Repository istituzionale dei prodotti della ricerca scientifica" o "Repository" s'intende il repository istituzionale ad accesso aperto dell'Università degli Studi di Firenze, denominato FLORE (Florence Research, Florence Repository).

Per "Firenze University Press" o FUP s'intende la casa editrice dell'Università di Firenze.

Per "Deposito" s'intende il caricamento nel Repository da parte di un autore di un contributo.

Per "Accesso aperto" s'intende la disponibilità nel Repository del contributo in formato digitale, accompagnato dalla concessione gratuita, irrevocabile e universale a tutti del diritto di distribuire il contributo, trasmetterlo e mostrarlo pubblicamente, e del diritto a produrre e distribuire lavori da esso derivati in ogni formato digitale per ogni scopo responsabile, soggetto all'attribuzione autentica della paternità intellettuale, nonché del diritto a riprodurne una quantità limitata di copie stampate per uso personale.

Per "Accesso aperto immediato" s'intende il deposito in FLORE del contributo già in origine ad accesso aperto.

Per "Accesso aperto con embargo" s'intende il deposito in FLORE del contributo, disponibile ad accesso aperto dopo un periodo di tempo prestabilito (embargo).

Per "Accesso chiuso" s'intende la forma di deposito che rende il contributo accessibile e visibile solo agli autori e agli amministratori di FLORE.

Per "Versione editoriale" o "Pdf editoriale" s'intende la versione digitale del contributo editato e pubblicato dall'editore.

Per "Versione finale referata" s'intende la versione digitale definitiva accettata dall'editore che integra i risultati del processo di referaggio e non presenta loghi o marchi del medesimo editore (layout editoriale).

Per "Metadati" si intendono i dati, sempre visibili, di carattere descrittivo, semantico e gestionale di un contributo.

# **Allegato 1: Licenza di deposito nel Repository istituzionale FLORE dell'Università degli studi di Firenze**

Licenza di deposito nel repository istituzionale dell'Università degli studi di Firenze

S'intende per:

● *Autore*: chi, depositando un Contributo in Flore, dichiara e garantisce di esserne il/la responsabile intellettuale della creazione, di garantire l'integrità e l'autenticità della versione depositata e di essere titolare del diritto di disporne per le finalità stabilite dalla presente licenza, nei limiti consentiti dalla legislazione vigente e da eventuali contratti stipulati con terzi;

● *Contributo*: copia digitale di una pubblicazione a carattere scientifico, nella versione editoriale, o, quando non possibile, nella versione definitiva "referata", ossia accettata dall'editore per la pubblicazione e identica alla versione editoriale, a parte in questo caso l'aspetto grafico e l'assenza di logotipi e marchi dell'editore (layout editoriale).

Nel caso delle tesi di dottorato, oggetto del deposito è la versione definitiva della tesi consegnata agli uffici amministrativi ai fini della sua discussione;

● *Flore, il Repository istituzionale* dell'Università degli studi di Firenze (di seguito denominata "Università"): il sistema di raccolta, diffusione, conservazione dei prodotti della ricerca svolta da docenti e ricercatori dell'Università di Firenze.

Il deposito del contributo in Flore avviene a cura dell'Autore, che

#### **CONCEDE**

all'Università licenza irrevocabile gratuita, universale e non esclusiva, per scopi non commerciali e di durata pari a quella del diritto d'autore applicabile all'opera, che autorizza l'Ateneo ad esercitare i seguenti diritti:

● Mettere a disposizione il full text del contributo e i metadati ad essa relativi per consentirne a terzi la fruizione in accesso aperto, ove sia possibile, in conformità:

 $1.$  alle disposizioni di legge in materia di copyright ed alle altre norme di legge che escludano o limitino l'accessibilità dell'opera e la diffusione pubblica del contenuto (anche solo parziale);

- 2. ai contratti stipulati con gli editori;
- 3. alle forme di utilizzo e le finalità previste dalla policy di Ateneo

● Memorizzare, adattare o trasformare il formato del contributo e i metadati relativi, senza modificarne il contenuto, al fine di garantirne la conservazione e l'accessibilità nel tempo anche a mezzo di nuovi sistemi informatici, a meno che l'Autore non faccia presente la necessità di applicare restrizioni particolari.

Esporre le notizie bibliografiche e, quando possibile, il documento all'indicizzazione da parte di servizi di accesso e recupero di informazioni in rete telematica, allo scopo di garantirne la visibilità

#### DICHIARA

che il Contributo depositato costituisce espressione originale dei risultati del proprio lavoro intellettuale, in via esclusiva o insieme con altri autori, oppure

● di essere Autore o coautore del Contributo che costituisce una rielaborazione creativa di altra opera originale preesistente (ad esempio, traduzione, trasformazione in altra forma letteraria od artistica, edizione critica con modificazioni ed aggiunte che costituiscono un rifacimento sostanziale dell'opera originaria), e di avere compiuto tale rielaborazione nel rispetto dei diritti morali ed economici esistenti su quest'ultima;

di avere la titolarità piena, esclusiva, unica e territorialmente illimitata dei diritti di proprietà intellettuale e di uso del contributo nella versione depositata, non avendo concesso tali facoltà in via esclusiva a terzi, ovvero essendo decorso il termine di durata dell'esclusiva eventualmente concessa e, se il contributo è stato creato in collaborazione con altri coautori, avendo ottenuto il loro preventivo consenso alle utilizzazioni derivanti dal deposito ad accesso aperto del contributo stesso, oppure,

● ricorrendo tutte le condizioni di cui sopra, ma non essendo ancora decorso il termine di durata dell'esclusiva, accordata a terzi dalla legge o da contratto, di voler disporre sin d'ora le suddette autorizzazioni in modo tale che diventino efficaci nel momento in cui tale esclusiva sarà cessata, oppure,

● di aver ottenuto dal detentore dei diritti l'autorizzazione a concedere all'Università i diritti richiesti da questa licenza, se l'opera contiene materiale il cui copyright è detenuto da terzi;

● di avere espletato tutti gli obblighi previsti dai relativi accordi, qualora il contributo sia frutto di un lavoro commissionato o finanziato da terzi;

● di essere a conoscenza che l'Università si riserva il diritto:

 $1.$  di rimuovere il Contributo o impedirne l'accessibilità per ragioni legali, amministrative o tecniche;

2. di non esercitare, in rappresentanza dell'Autore, alcuna eventuale azione legale per violazione di diritto d'autore sull'opera;

● di essere a conoscenza che l'Università non è responsabile di eventuali perdite o danneggiamenti dei Contributi memorizzati in Flore, pur garantendo la massima cura nella loro conservazione;

● di manlevare l'Università e suoi singoli dipendenti da qualsiasi eventuale responsabilità derivante dalla violazione dei diritti morali e/o patrimoniali di terze parti per avere, con il suo consenso, riprodotto, distribuito e/o comunicato al pubblico il contributo e le informazioni a esso collegate, fermo restando il diritto dell'Università di adottare ogni iniziativa o azione ritenuta opportuna;

● che, pertanto, l'Università di Firenze è esente da responsabilità di qualsivoglia natura, civile, penale o amministrativa e sarà dall'autore tenuta indenne da qualsiasi richiesta di rivendicazione da parte di terzi;

● di accettare che l'eventuale invalidità o inefficacia di una o più fra le disposizioni del presente accordo non comporterà l'invalidità o l'inefficacia dei restanti termini.

#### Ultimo aggiornamento: Aprile 2024

# FLORE Repository istituzionale dei prodotti della ricerca scientifica

dell'Università degli studi di Firenze

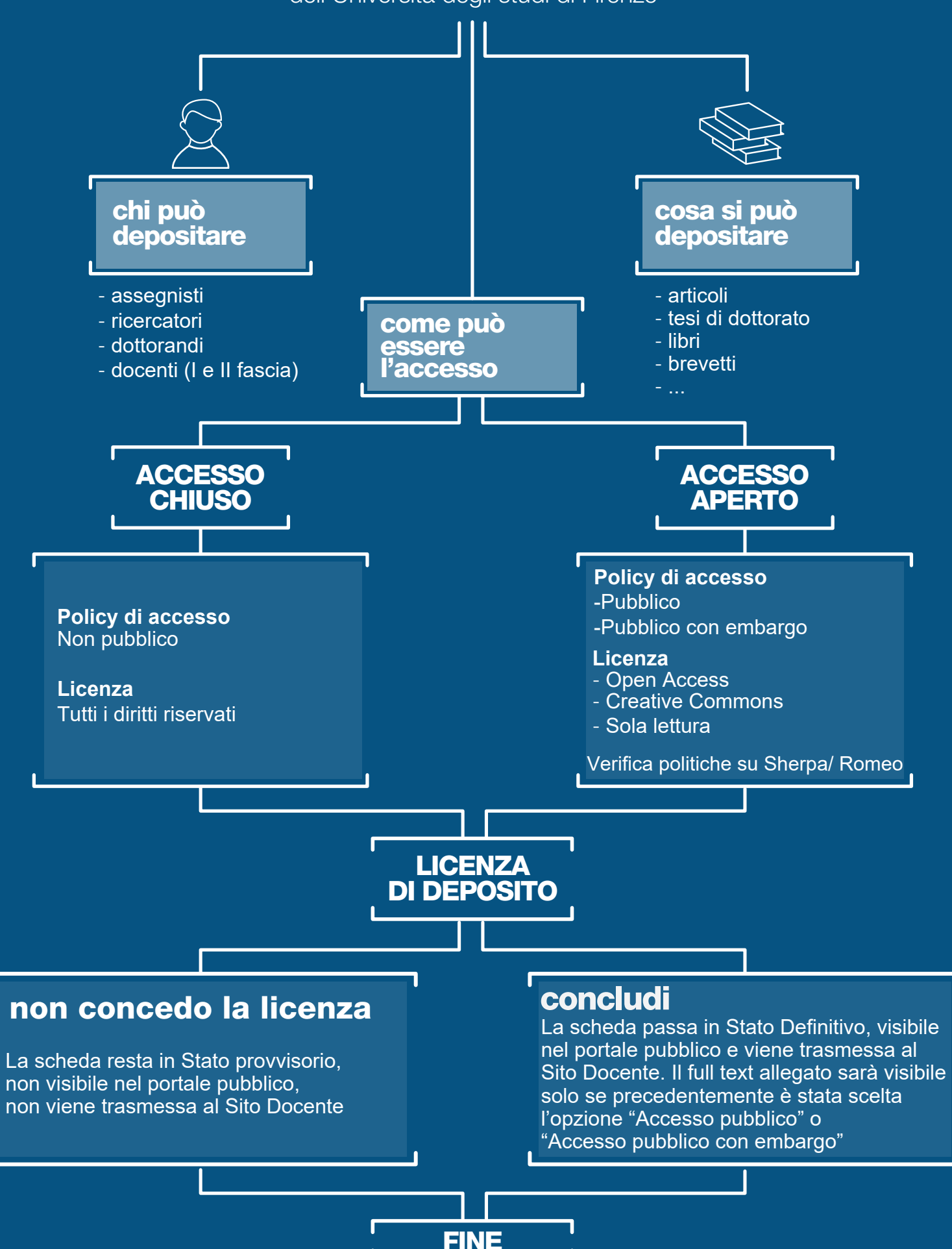